## Lecture 2b: Survey weights

### Ernesto F. L. Amaral

January 31, 2023 Advanced Methods of Social Research (SOCI 420)

www.ernestoamaral.com

Source: Treiman, Donald J. 2009. Quantitative Data Analysis: Doing Social Research to Test Ideas. San Francisco: Jossey-Bass. Chapter 9 (pp. 195–224).

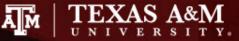

## Outline

- Inferential statistics
- Survey weights
- Weight options in Stata
- Complex sample cluster design
- Weights in the General Social Survey (GSS)
- Examples of descriptive statistics

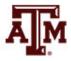

## Inferential statistics

- Social scientists need inferential statistics
  - They almost never have the resources or time to collect data from every case in a population
- Inferential statistics uses data from samples to make generalizations about populations
  - Population is the total collection of all cases in which the researcher is interested
  - Samples are carefully chosen subsets of the population
- With proper techniques, generalizations based on samples can represent populations

## **Basic logic and terminology**

• Information from samples is used to estimate information about the population

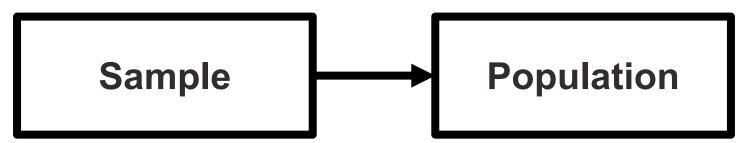

- Statistics: characteristics of samples
- Parameters: characteristics of populations
- Statistics are used to estimate parameters

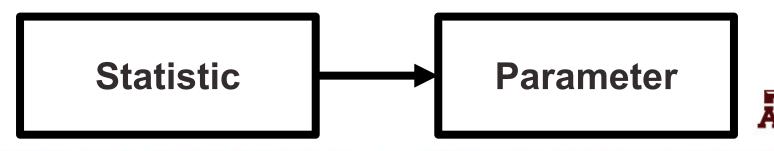

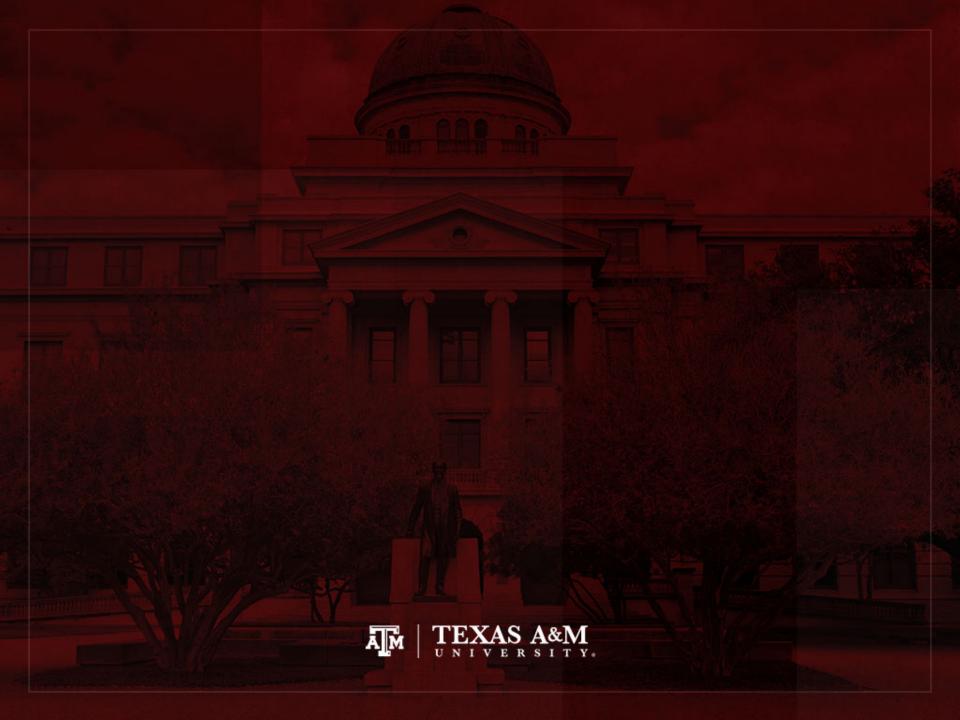

## Survey weights

| Name  | Number of<br>observations<br>collected<br>in the survey | Weight to<br>expand to<br>population size | Weight to<br>maintain<br>sample size |
|-------|---------------------------------------------------------|-------------------------------------------|--------------------------------------|
| José  | 1                                                       | 4                                         | 0.8                                  |
| Maria | 1                                                       | 6                                         | 1.2                                  |
| Total | 2                                                       | 10                                        | 2                                    |

Survey weight =

Population weight \* (Sum of survey weights / Sum of population weights)

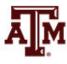

## Weights for tables

- When we use a sample to estimate the absolute number of people
  - For an area
  - For a specific sub-group
  - We use weights to expand to population size
- If we use a sample to estimate the proportion of people in a specific sub-group
  - And we are not concerned with the absolute value
  - We use weights to maintain the sample size (we focus on percentages)

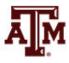

## Weights for regressions

• In a simple linear regression, the test of statistical significance for a  $\beta$  coefficient (*t*-test) is estimated as

$$t = \frac{\hat{\beta}}{SE_{\hat{\beta}}} = \frac{\hat{\beta}}{\sqrt{\frac{MSE}{S_{xx}}}} = \frac{\hat{\beta}}{\sqrt{\frac{RSS}{df * S_{xx}}}} = \frac{\hat{\beta}}{\sqrt{\frac{\sum_{i}(y_i - \hat{y}_i)^2}{\sqrt{\frac{\sum_{i}(x_i - \bar{x})^2}}}}$$

- $SE_{\beta}$ : standard error of  $\beta$
- MSE: mean squared error = RSS / df
- RSS: residual sum of squares =  $\sum_{i} (y_i \hat{y}_i)^2 = \sum_{i} \hat{e}_i^2$
- *df*: degrees of freedom = *n*–2 for simple linear regression
  - 2 statistics (slope and intercept) are estimated to calculate sum of squares
- $S_{xx}$ : corrected sum of squares for x (total sum of squares)

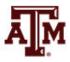

## Weights for regressions

- If we use a weight that expands to the population size
   (N) on regressions
  - We would be incorrectly informing the statistical software that we have a sample with enormous size
  - This would artificially increase the test of statistical significance for the coefficient

$$\mathbf{t} = \frac{\hat{\beta}}{SE_{\hat{\beta}}} = \frac{\hat{\beta}}{\sqrt{\frac{MSE}{S_{xx}}}} = \frac{\hat{\beta}}{\sqrt{\frac{MSE}{S_{xx}}}} = \frac{\hat{\beta}}{\sqrt{\frac{MSE}{S_{xx}}}} = \frac{\hat{\beta}}{\sqrt{\frac{\sum_{i}(y_i - \hat{y}_i)^2}{(n-2)\sum_{i}(x_i - \bar{x})^2}}}$$

- We have to inform the weight related to the sample design, but we should maintain the sample size (n)

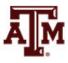

## *t* distribution (df = 2)

- Bigger the *t*-test
  - Stronger the statistical significance

### Smaller the *p*-value

- Smaller the probability of not rejecting the null hypothesis
- Tend to accept alternative (research) hypothesis

-3.0

-4.0

-2.0

-1.0

0.0

1.0

Example of an estimated *t* 

2.0

p-value

3.0

4.0

## Decisions about hypotheses

| Hypotheses                                                                      | ρ < α                     | <i>p</i> > α                       |  |
|---------------------------------------------------------------------------------|---------------------------|------------------------------------|--|
| Null hypothesis<br>(H <sub>0</sub> )                                            | Reject                    | Do not reject                      |  |
| Alternative hypothesis<br>(H <sub>1</sub> )                                     | Accept                    | Do not accept                      |  |
| <ul> <li><i>p</i>-value is the probability of not rejecting the pull</li> </ul> | Significance level<br>(α) | Confidence level<br>(success rate) |  |
| rejecting the null hypothesis                                                   | 0.10 (10%)                | 90%                                |  |
| - If a statistical software                                                     | 0.05 (5%)                 | 95%                                |  |
| gives only the two-<br>tailed <i>p</i> -value, divide it                        | 0.01 (1%)                 | 99%                                |  |
| by 2 to obtain the one-<br>tailed <i>p</i> -value                               | 0.001 (0.1%)              | 99.9%                              |  |

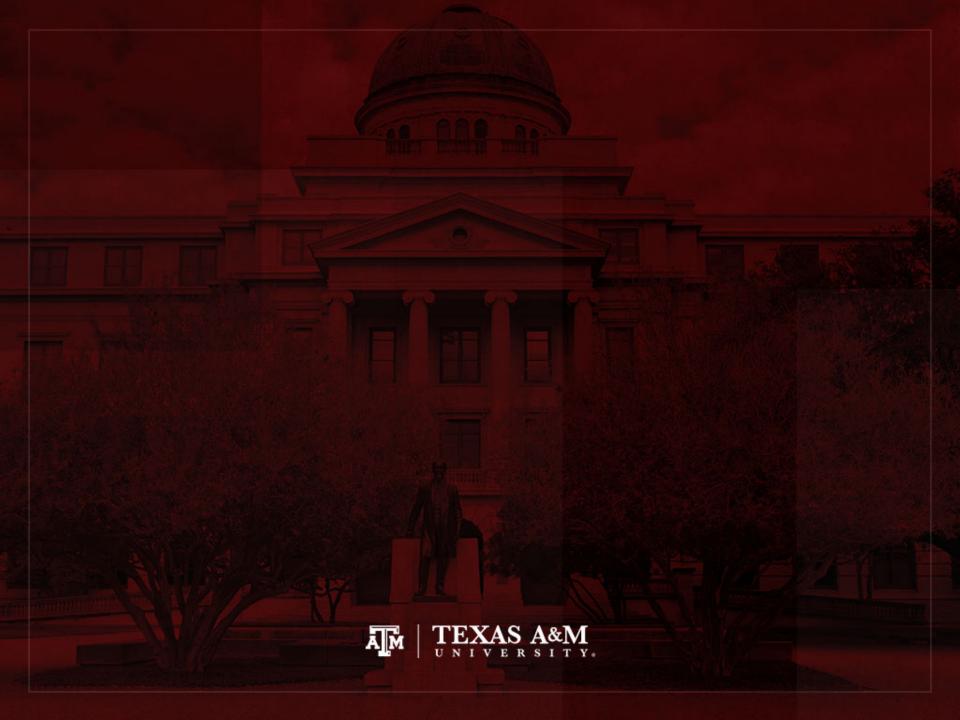

## Weight options in Stata

• Frequency weight (fweight)

• "Importance" weight (iweight)

• Analytic weight (aweight)

• Sampling weight (pweight)

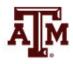

## Extract of 2018 ACS microdata

|    | year | strata | cluster      | perwt  | hhwt   | sex    | age | income |
|----|------|--------|--------------|--------|--------|--------|-----|--------|
| 1  | 2018 | 360248 | 2.018012e+12 | 56.00  | 56.00  | Male   | 46  | 28000  |
| 2  | 2018 | 360248 | 2.018012e+12 | 51.00  | 51.00  | Male   | 20  | 5000   |
| 3  | 2018 | 360248 | 2.018012e+12 | 76.00  | 76.00  | Female | 84  | 0      |
| 4  | 2018 | 360248 | 2.018012e+12 | 55.00  | 55.00  | Female | 18  | 1200   |
| 5  | 2018 | 360248 | 2.018012e+12 | 143.00 | 143.00 | Female | 56  | 1500   |
| 6  | 2018 | 360248 | 2.018012e+12 | 198.00 | 198.00 | Male   | 31  | 10000  |
| 7  | 2018 | 360248 | 2.018012e+12 | 48.00  | 48.00  | Female | 19  | 2000   |
| 8  | 2018 | 360248 | 2.018012e+12 | 48.00  | 48.00  | Male   | 25  | 7000   |
| 9  | 2018 | 360248 | 2.018012e+12 | 65.00  | 65.00  | Female | 18  | 0      |
| 10 | 2018 | 360248 | 2.018012e+12 | 53.00  | 53.00  | Female | 18  | 15000  |
| 11 | 2018 | 360248 | 2.018012e+12 | 17.00  | 17.00  | Male   | 63  | 0      |
| 12 | 2018 | 360248 | 2.018012e+12 | 39.00  | 39.00  | Female | 18  | 4000   |
| 13 | 2018 | 360248 | 2.018012e+12 | 104.00 | 104.00 | Male   | 21  | 1000   |
| 14 | 2018 | 360248 | 2.018012e+12 | 200.00 | 200.00 | Male   | 40  | 80000  |
| 15 | 2018 | 360248 | 2.018012e+12 | 20.00  | 20.00  | Male   | 33  | 0      |
| 16 | 2018 | 360248 | 2.018012e+12 | 59.00  | 59.00  | Male   | 19  | 2900   |
| 17 | 2018 | 360248 | 2.018012e+12 | 56.00  | 56.00  | Male   | 55  | 0      |
| 18 | 2018 | 360248 | 2.018012e+12 | 77.00  | 77.00  | Male   | 18  | 9000   |
| 19 | 2018 | 360248 | 2.018012e+12 | 16.00  | 16.00  | Female | 41  | 1100   |
| 20 | 2018 | 360248 | 2.018012e+12 | 46.00  | 46.00  | Male   | 33  | 0      |

## Frequency weight

### FWEIGHT

- Expands survey size to the population size
- Indicates the number of duplicated observations
- Used on tables to generate frequencies
- Can be used in frequency distributions only when weight variable is discrete (no fractional numbers)

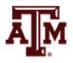

## "Importance" weight

### • IWEIGHT

- Indicates the "importance" of the observation in some vague sense
- Has no formal statistical definition
- Any command that supports iweights will define exactly how they are treated
- Intended for use by programmers who want to produce a certain computation
- Can be used in frequency distributions even when weight variable is continuous (fractional numbers)

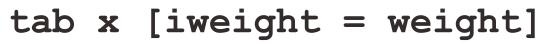

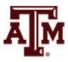

## Analytic weight

### AWEIGHT

- Inversely proportional to the variance of an observation
- Variance of the *j*th observation is assumed to be  $\sigma^2/w_j$ , where  $w_j$  are the weights
- For most Stata commands, the recorded scale of aweights is irrelevant
- Stata internally rescales frequencies, so sum of weights equals sample size

tab x [aweight = weight]
regress y x1 x2 [aweight = weight]

## More about analytic weight

 Observations represent averages and weights are the number of elements that gave rise to the average

| group | x   | У    | n |
|-------|-----|------|---|
| 1     | 3.5 | 26.0 | 2 |
| 2     | 5.0 | 20.0 | 3 |

Instead of

| group | x | У  |
|-------|---|----|
| 1     | 3 | 22 |
| 1     | 4 | 30 |
| 2     | 8 | 25 |
| 2     | 2 | 19 |
| 2     | 5 | 16 |
|       |   |    |

- Usually, survey data is collected from individuals and households (not as averages)
  - Thus, aweights are not appropriate for most cases

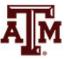

## Sampling weight

### PWEIGHT

- Denote the inverse of the probability that the observation is included due to the sampling design
- Variances, standard errors, and confidence intervals are estimated with a more precise procedure
- Indicated for statistical regressions to estimate robust standard errors
  - Obtain unbiased standard errors of OLS coefficients under heteroscedasticity (i.e., residuals not randomly distributed)
  - Robust standard errors are <u>usually</u> larger than conventional ones

### regress y x1 x2 [pweight = weight]

## Summary of Stata weights

### WEIGHTS IN FREQUENCY DISTRIBUTIONS

| Weight unit of<br>measurement | Expand to population size | Maintain<br>sample size |
|-------------------------------|---------------------------|-------------------------|
| Discrete                      | fweight                   | owoight                 |
| Continuous                    | iweight                   | aweight                 |

| WEIGHTS IN STATISTICAL REGRESSIONS<br>should maintain sample size          |         |  |  |  |
|----------------------------------------------------------------------------|---------|--|--|--|
| Robust standard errorAdjusted R2,<br>TSS, ESS, RSS                         |         |  |  |  |
| pweight                                                                    | aweight |  |  |  |
| reg <i>y x</i> , vce(robust)<br>reg <i>y x</i> , vce(cluster <i>area</i> ) | outreg2 |  |  |  |

## Example of 2018 ACS weight

### . sum perwt, d

Person weight

|     | Percentiles | Smallest |             |           |
|-----|-------------|----------|-------------|-----------|
| 1%  | 10          | 1        |             |           |
| 5%  | 19          | 1        |             |           |
| 10% | 29          | 1        | Obs         | 3,214,539 |
| 25% | 52          | 1        | Sum of wgt. | 3,214,539 |
|     |             |          |             |           |
| 50% | 80          |          | Mean        | 101.7774  |
|     |             | Largest  | Std. dev.   | 83.93534  |
| 75% | 124         | 1916     |             |           |
| 90% | 195         | 1990     | Variance    | 7045.14   |
| 95% | 263         | 2097     | Skewness    | 2.845116  |
| 99% | 427         | 2313     | Kurtosis    | 17.99265  |

## Example of 2018 ACS weight

| . tab sex      | ex . tab sex [fweight=perwt] |                |                 |       |                            |                |                 |
|----------------|------------------------------|----------------|-----------------|-------|----------------------------|----------------|-----------------|
| Sex            | Freq.                        | Percent        | Cum.            | Sex   | Freq.                      | Percent        | Cum.            |
| Male<br>Female | 1,574,618<br>1,639,921       | 48.98<br>51.02 | 48.98<br>100.00 |       | 161,072,404<br>166,095,035 | 49.23<br>50.77 | 49.23<br>100.00 |
| Total          | 3,214,539                    | 100.00         |                 | Total | 327,167,439                | 100.00         |                 |

. tab sex [iweight=perwt]

. tab sex [aweight=perwt]

| Sex            | Freq.                      | Percent        | Cum.            | Sex            | Freq.                  | Percent        | Cum.            |
|----------------|----------------------------|----------------|-----------------|----------------|------------------------|----------------|-----------------|
| Male<br>Female | 161,072,404<br>166,095,035 | 49.23<br>50.77 | 49.23<br>100.00 | Male<br>Female | 1,582,595<br>1,631,944 | 49.23<br>50.77 | 49.23<br>100.00 |
| Total          | 327,167,439                | 100.00         |                 | Total          | 3,214,539              | 100.00         |                 |

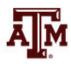

## Example of 2021 GSS weight

.

person post-stratification weight, nonrespondents adjusted

| 1%  | Percentiles<br>.243687 | Smallest<br>.1723802 |             |          |
|-----|------------------------|----------------------|-------------|----------|
| 5%  | .30024                 | .1738938             |             |          |
| 10% | .4057674               | .1926333             | Obs         | 4,032    |
| 25% | .5423563               | .2104285             | Sum of wgt. | 4,032    |
| 50% | .8183308               |                      | Mean        | 1        |
|     |                        | Largest              | Std. dev.   | .7260472 |
| 75% | 1.212269               | 6.51434              |             |          |
| 90% | 1.798724               | 6.903664             | Variance    | .5271445 |
| 95% | 2.27083                | 7.218392             | Skewness    | 2.825826 |
| 99% | 3.986099               | 7.557038             | Kurtosis    | 15.89999 |

## Example of 2021 GSS weight

. tab sex, m

. tab sex [fweight=wtssnrps], m

may not use noninteger frequency weights
r(401);

| respondents<br>sex | Freq. | Percent | Cum.   |
|--------------------|-------|---------|--------|
| male               | 1,736 | 43.06   | 43.06  |
| female             | 2,204 | 54.66   | 97.72  |
| .i                 | 19    | 0.47    | 98.19  |
| .n                 | 71    | 1.76    | 99.95  |
| . 5                | 2     | 0.05    | 100.00 |
| Total              | 4,032 | 100.00  |        |

. tab sex [iweight=wtssnrps], m

### . tab sex [aweight=wtssnrps], m

| respondents<br>sex               | Freq.                                                               | Percent                                | Cum.                                       | respondents<br>sex               | Freq.                                                               | Percent                                | Cum.                                       |
|----------------------------------|---------------------------------------------------------------------|----------------------------------------|--------------------------------------------|----------------------------------|---------------------------------------------------------------------|----------------------------------------|--------------------------------------------|
| male<br>female<br>.i<br>.n<br>.s | 1,904.2566<br>1,993.21543<br>18.1122752<br>113.299832<br>3.11586052 | 47.23<br>49.43<br>0.45<br>2.81<br>0.08 | 47.23<br>96.66<br>97.11<br>99.92<br>100.00 | male<br>female<br>.i<br>.n<br>.s | 1,904.2566<br>1,993.21543<br>18.1122752<br>113.299832<br>3.11586052 | 47.23<br>49.43<br>0.45<br>2.81<br>0.08 | 47.23<br>96.66<br>97.11<br>99.92<br>100.00 |
| Total                            | 4,032                                                               | 100.00                                 |                                            | Total                            | 4,032                                                               | 100.00                                 |                                            |

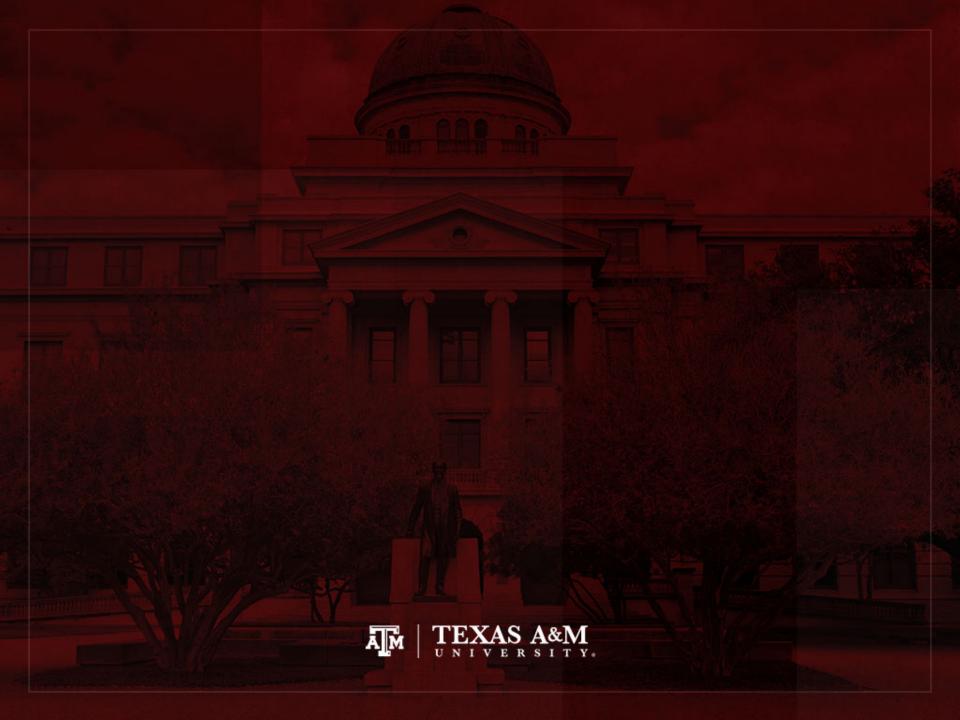

## Complex sample cluster design

- To calculate standard errors correctly, variables for sample cluster design must be used
  - Without design variables, Stata will assume a simple random sample and underestimate standard errors

- Strata are created based on the lowest level of geography available in each sample
  - We use additional statistical techniques that account for the complex sample design to produce correct standard errors and statistical tests

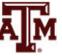

## Cluster design for tables

- If we want to estimate a confidence interval for a sample statistic (mean or proportion), we need to inform the complex survey design
- **Confidence interval** is a range of values used to estimate the true population parameter
- **Confidence level** is the success rate of the procedure to estimate the confidence interval
- Larger confidence levels generate larger confidence intervals

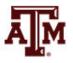

## Confidence level, $\alpha$ , and Z

| Confidence level<br>(1 – α) * 100 | Significance level<br>alpha (α) | α / 2   | Z score       |
|-----------------------------------|---------------------------------|---------|---------------|
| 90%                               | 0.10                            | 0.05    | <u>+</u> 1.65 |
| 95%                               | 0.05                            | 0.025   | ±1.96         |
| 99%                               | 0.01                            | 0.005   | <u>+</u> 2.58 |
| 99.9%                             | 0.001                           | 0.0005  | <u>+</u> 3.32 |
| 99.99%                            | 0.0001                          | 0.00005 | <u>+</u> 3.90 |

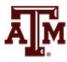

Source: Healey 2015, p.165.

## Confidence intervals from samples

c.i.= sample estimate ± margin of error c.i.= sample estimate ± score of confidence level \* standard error

- Sample mean  $(\bar{x})$ , standard deviation (s), n < 30 $c. i. = \bar{x} \pm t \left(\frac{s}{\sqrt{n}}\right) \qquad df = n - 1$
- Sample mean ( $\bar{x}$ ), standard deviation (s),  $n \ge 30$  $c.i. = \bar{x} \pm Z\left(\frac{s}{\sqrt{n-1}}\right)$
- Sam. proportion ( $P_s$ ), pop. proportion ( $P_u$ ),  $n \ge 30$

$$c.i. = P_s \pm Z_s \sqrt{\frac{P_u(1 - P_u)}{n}}$$

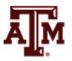

## Cluster design for regressions

• We also need to inform cluster design for regressions, because the *t*-test utilizes standard errors

$$t = \frac{\hat{\beta}}{SE_{\hat{\beta}}} = \frac{\hat{\beta}}{\sqrt{\frac{MSE}{S_{xx}}}} = \frac{\hat{\beta}}{\sqrt{\frac{RSS}{df * S_{xx}}}} = \frac{\hat{\beta}}{\sqrt{\frac{\sum_{i}(y_i - \hat{y}_i)^2}{\sqrt{\frac{\sum_{i}(x_i - \bar{x})^2}}}}$$

- $SE_{\beta}$ : standard error of  $\beta$
- MSE: mean squared error = RSS / df
- RSS: residual sum of squares =  $\sum_{i} (y_i \hat{y}_i)^2 = \sum_{i} \hat{e}_i^2$
- *df*: degrees of freedom = *n*–2 for simple linear regression
- $S_{xx}$ : corrected sum of squares for x (total sum of squares)

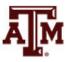

## Cluster design & standard error

- Sample cluster designs underestimate standard errors, because they tend to select individuals with more similar characteristics from the same clusters
  - Simple random samples would provide more variation (higher standard errors), because they give the same chance of selection for all individuals in the population
- When we inform the cluster design, the standard error tends to increase and statistical significance decreases

$$t = \frac{\hat{\beta}}{SE_{\hat{\beta}}} = \frac{\hat{\beta}}{\sqrt{\frac{MSE}{S_{xx}}}} = \frac{\hat{\beta}}{\sqrt{\frac{RSS}{df * S_{xx}}}} = \frac{\hat{\beta}}{\sqrt{\frac{\sum_{i}(y_i - \hat{y}_i)^2}{\sqrt{\frac{\sum_{i}(x_i - \hat{y}_i)^2}{(n-2)\sum_{i}(x_i - \bar{x})^2}}}}$$

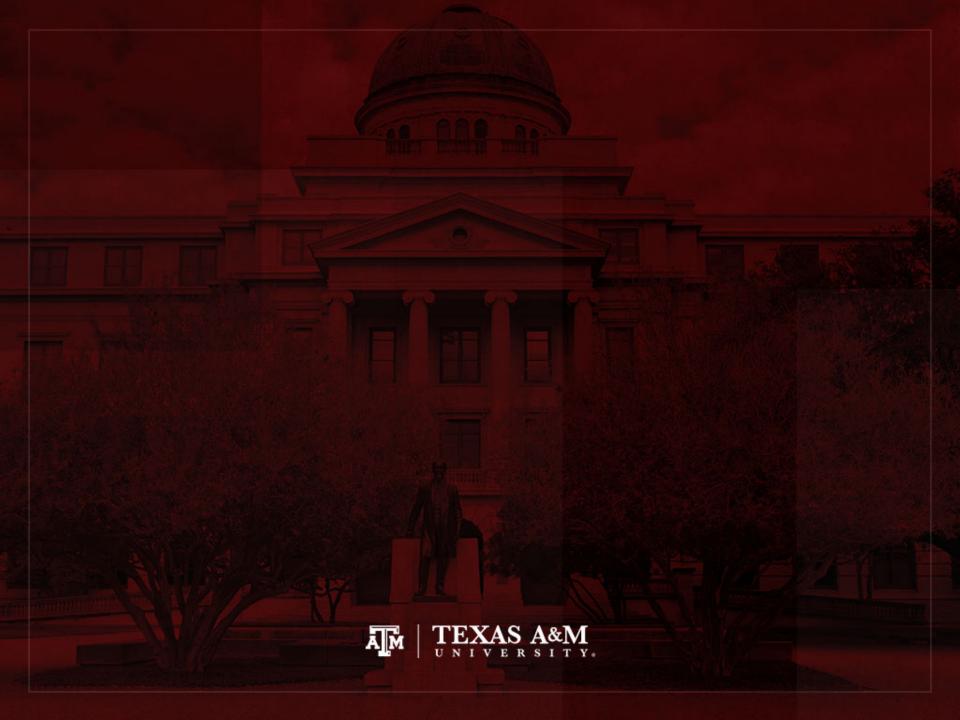

## Weights in GSS

- The General Social Survey (GSS) targets the adult population (18+) living in U.S. households
- Due to the adoption of the sub-sampling design of non-respondents, a weight must be employed when using the GSS 2004 and after
- There are three continuous weight variables
  - WTSS
  - WTSSNR
  - WTSSALL
- They all maintain the original sample size, even in frequency distributions with "iweight"

## WTSS

- WTSS variable takes into consideration
  - Sub-sampling of non-respondents
  - Number of adults in the household

- In years prior to 2004, a value of one is assigned to all cases, so they are effectively unweighted
  - Number of adults can be utilized to make this adjustment for years prior to 2004

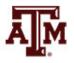

## WTSSNR

- WTSSNR variable takes into consideration
  - Sub-sampling of non-respondents
  - Number of adults in the household
  - Differential non-response across areas
- In years prior to 2004, a value of one is assigned to all cases, so they are effectively unweighted
  - Number of adults can be utilized to make this adjustment for years prior to 2004
  - Area non-response adjustment is not possible

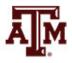

## WTSSALL

- WTSSALL takes WTSS and applies an adult weight to years before 2004
- The weight value of WTSSALL is the same as WTSS for 2004 and after
- Researchers who use the GSS data before or after 2004 may consider using the WTSSALL weight variable

tab x [aweight = wtssall]
sum x [aweight = wtssall]

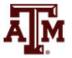

## GSS has a cluster sample

(https://gssdataexplorer.norc.org/pages/show?page=gss%2Fstandard\_error)

- First- and second-stage units are selected with probabilities proportional to size
  - Size is defined by number of housing units

- Third-stage units (housing units) are selected to be an equal-probability sample
  - This results in roughly the same number of housing units selected per second-stage sampling unit

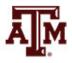

## GSS variables for cluster design

(https://gssdataexplorer.norc.org/pages/show?page=gss%2Fstandard\_error)

- There are two design variables
  - VSTRAT
  - VPSU
- First-stage unit
  - VSTRAT: Variance Stratum
  - National Frame Areas (NFAs): one or more counties
- Second-stage unit
  - VPSU: Variance Primary Sampling Unit
  - Segments: block, group of blocks, or census tract

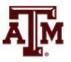

## GSS complex sample design

(https://gssdataexplorer.norc.org/pages/show?page=gss%2Fstandard\_error)

• Account for GSS sample design in Stata

svyset [weight=wtssall], strata(vstrat) psu(vpsu) singleunit(scaled)

 After "svyset," you should indicate survey design with the option "svy" for commands that estimate standard errors

> svy: mean y svy: reg y x1 x2

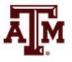

## Strata with single sampling unit

(https://gssdataexplorer.norc.org/pages/show?page=gss%2Fstandard\_error)

- VSTRAT and VPSU were created with a minimum of three respondents within a cell
  - If all cases are missing on a variable, you get an error message in Stata
  - "Missing standard error because of stratum with single sampling unit"
- It is recommended to utilize the "subpop" option for any subdomain analyses (e.g., for males)
   svy, subpop(if sex==1): tab x
- You can also specify that strata with one sampling unit are "centered" at grand mean instead of stratum mean

svyset [weight=wtssall], strata(vstrat) psu(vpsu) singleunit(centered)

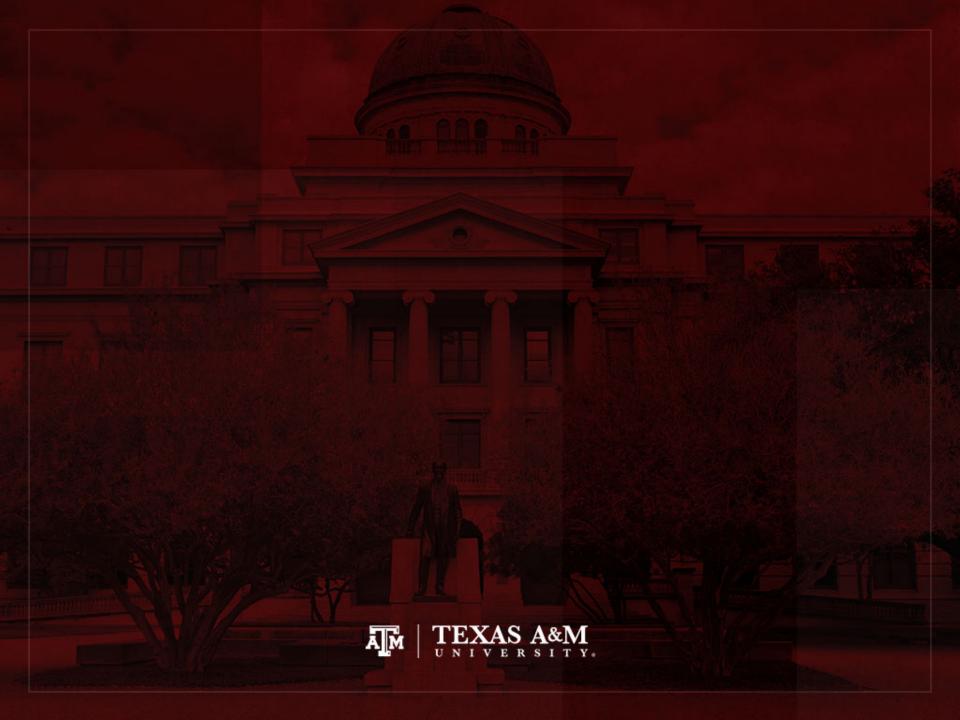

# Example: 2021 GSS in Stata (nominal-level variable)

### . tab sex

| respondents<br>sex | Freq.          | Percent        | Cum.            |
|--------------------|----------------|----------------|-----------------|
| male<br>female     | 1,736<br>2,204 | 44.06<br>55.94 | 44.06<br>100.00 |
| Total              | 3,940          | 100.00         |                 |

. tab sex [iweight=wtssnrps]

| respondents    |                           |                |                 |
|----------------|---------------------------|----------------|-----------------|
| sex            | Freq.                     | Percent        | Cum.            |
| male<br>female | 1,904.2566<br>1,993.21543 | 48.86<br>51.14 | 48.86<br>100.00 |
| Total          | 3,897.472                 | 100.00         |                 |

. svyset [weight=wtssnrps], strata(vstrat) psu(vpsu) singleunit(scaled)
(sampling weights assumed)

. svy: tab sex
(running tabulate on estimation sample)

| Number of strat      | a = 9    |
|----------------------|----------|
| Number of PSUs       | <u> </u> |
| Number of obs =      | 3,940    |
| Population size = 3, | 897.472  |
| Design df =          | 3,483    |

| responden<br>ts sex | proportion     |
|---------------------|----------------|
| male<br>female      | .4886<br>.5114 |
| Total               | 1              |

Key: proportion = Cell proportion

## Example: 2021 GSS in Stata (ordinal-level variable)

|                           |             |         |        | (sampling weights a | ssumed)                |                  |
|---------------------------|-------------|---------|--------|---------------------|------------------------|------------------|
| . tab degree              |             |         |        | . svy: tab          | degree                 |                  |
| r's highest degree        | Freq.       | Percent | Cum.   | (running <b>t</b> a | <b>abulate</b> on es   | timation sample) |
| less than high school     | 246         | 6.14    | 6.14   | Number of s         | strata =               | 9                |
| high school               | 1,597       | 39.84   | 45.97  | Number of F         | PSUs = <b>3,54</b>     | 3                |
| associate/junior college  | 370         | 9.23    | 55.20  | Number of obs       |                        | -                |
| bachelor's                | 1,036       | 25.84   | 81.04  |                     | ze = <b>4,012.2139</b> |                  |
| graduate                  | 760         | 18.96   | 100.00 | Design df           | = 3,534                |                  |
| Total                     | 4,009       | 100.00  |        | r's                 |                        |                  |
|                           |             |         |        | highest             |                        |                  |
| . tab degree [iweight=wts | snrps]      |         |        | degree              | proportion             |                  |
| r's highest degree        | Freq.       | Percent | Cum.   | less tha            | . 1199                 |                  |
|                           | i i cqi     | Tercent |        | high sch            | . 4715                 |                  |
| less than high school     | 480.972702  | 11.99   | 11.99  | -                   |                        |                  |
| high school               | 1,891.6334  | 47.15   | 59.13  | associat            | .1128                  |                  |
| associate/junior college  | 452.656901  | 11.28   | 70.42  | bachelor            | . 1699                 |                  |
| bachelor's                | 681.8664156 | 16.99   | 87.41  | graduate            | . 1259                 |                  |
| graduate                  | 505.084448  | 12.59   | 100.00 |                     |                        |                  |
| Tatal                     | 4 412 2120  | 100.00  |        | Total               | 1                      |                  |

100.00

Total **4,012.2139** 

Key: proportion = Cell proportion

# Example: 2021 GSS in Stata (interval-ratio-level variable)

### . sum conrinc

| Variable | ariable Obs Mean |       | Mean     | Std. dev. | Min | Max      |
|----------|------------------|-------|----------|-----------|-----|----------|
| conrinc  |                  | 2,456 | 41722.79 | 39243.69  | 336 | 170912.6 |

### . sum conrinc [iweight=wtssnrps]

| Variable | Obs   | Weight     | Mean     | Std. dev. | Min | Max      |
|----------|-------|------------|----------|-----------|-----|----------|
| conrinc  | 2,456 | 2453.15509 | 37647.74 | 37376.88  | 336 | 170912.6 |

#### . svy: mean conrinc

(running **mean** on estimation sample)

### Survey: Mean estimation

| Number of | strata : | =      | 9 | Number  | of  | obs  | = | 2,456      |
|-----------|----------|--------|---|---------|-----|------|---|------------|
| Number of | PSUs :   | = 2,24 | 1 | Populat | ion | size | = | 2,453.1551 |
|           |          |        |   | Design  | df  |      | = | 2,232      |

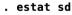

|         | Mean     | Linearized<br>std. err. | [95% conf. | interval] |         | Mean     | Std. dev. |
|---------|----------|-------------------------|------------|-----------|---------|----------|-----------|
| conrinc | 37647.74 | 850.3902                | 35980.1    | 39315.38  | conrinc | 37647.74 | 37376.87  |

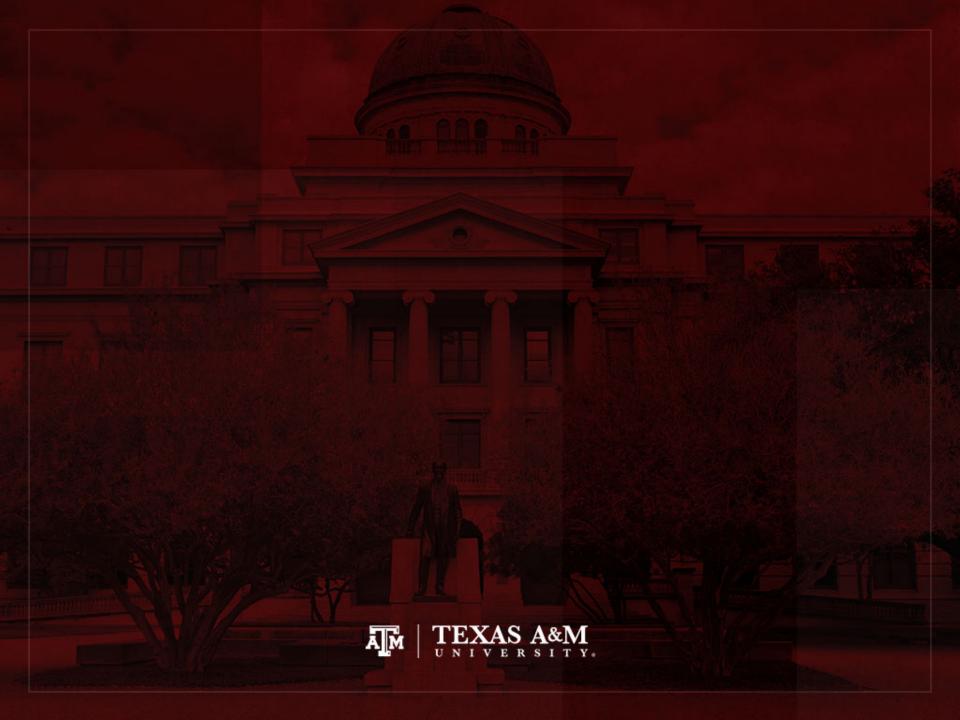